## **RELEASE NOTES: greenID Business v1.11**

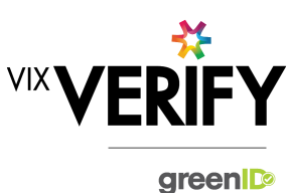

## **In This Release**

The main focuses of this release were to ensure support for Safari 11+ browsers and an update to the data model within the greenID Business system to support the storage of additional business details.

#### **Safari 11+ Browser Support:**

greenID Business is now fully supported on Safari 11+ browsers.

#### **Business data model:**

The greenID Business data model has been improved to handle additional information relating to all businesses and to specific business types. An internal refactor has also taken place to improve how data from external sources is processed. (Display of additional business information will be delivered in a future release)

#### **These and other updates are described in the sections below:**

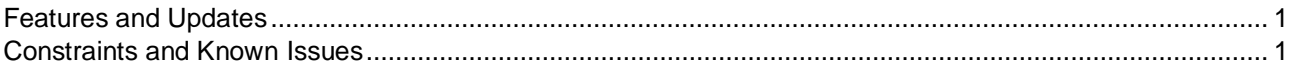

### <span id="page-0-0"></span>**Features and Updates**

The following outlines some of the key updates delivered in this release:

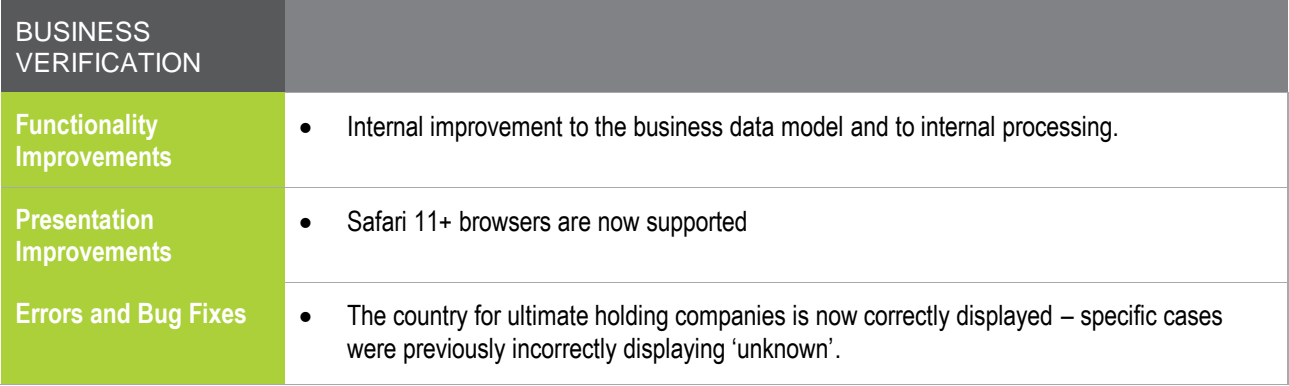

### <span id="page-0-1"></span>**Constraints and Known Issues**

The following items are known Constraints and Issues in the 20 September release:

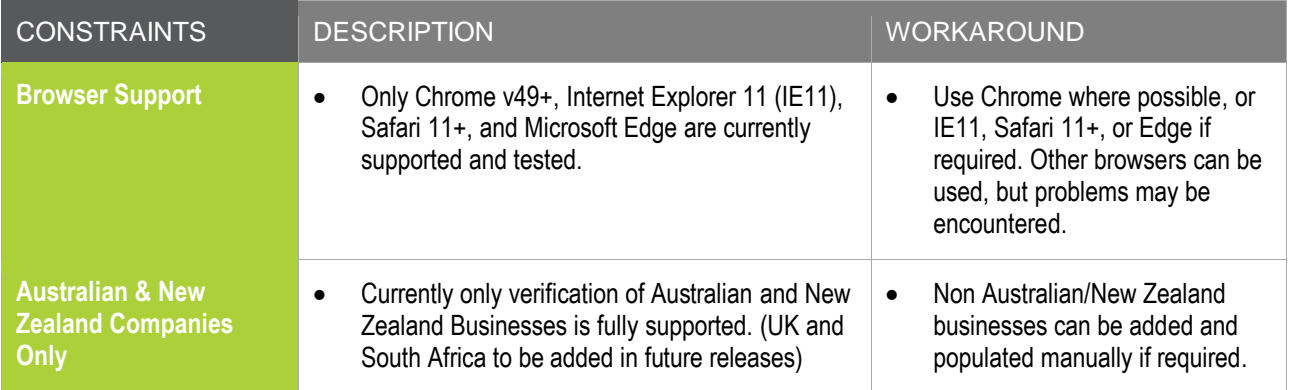

# **RELEASE NOTES: greenID Business v1.11**

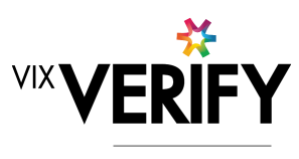

green

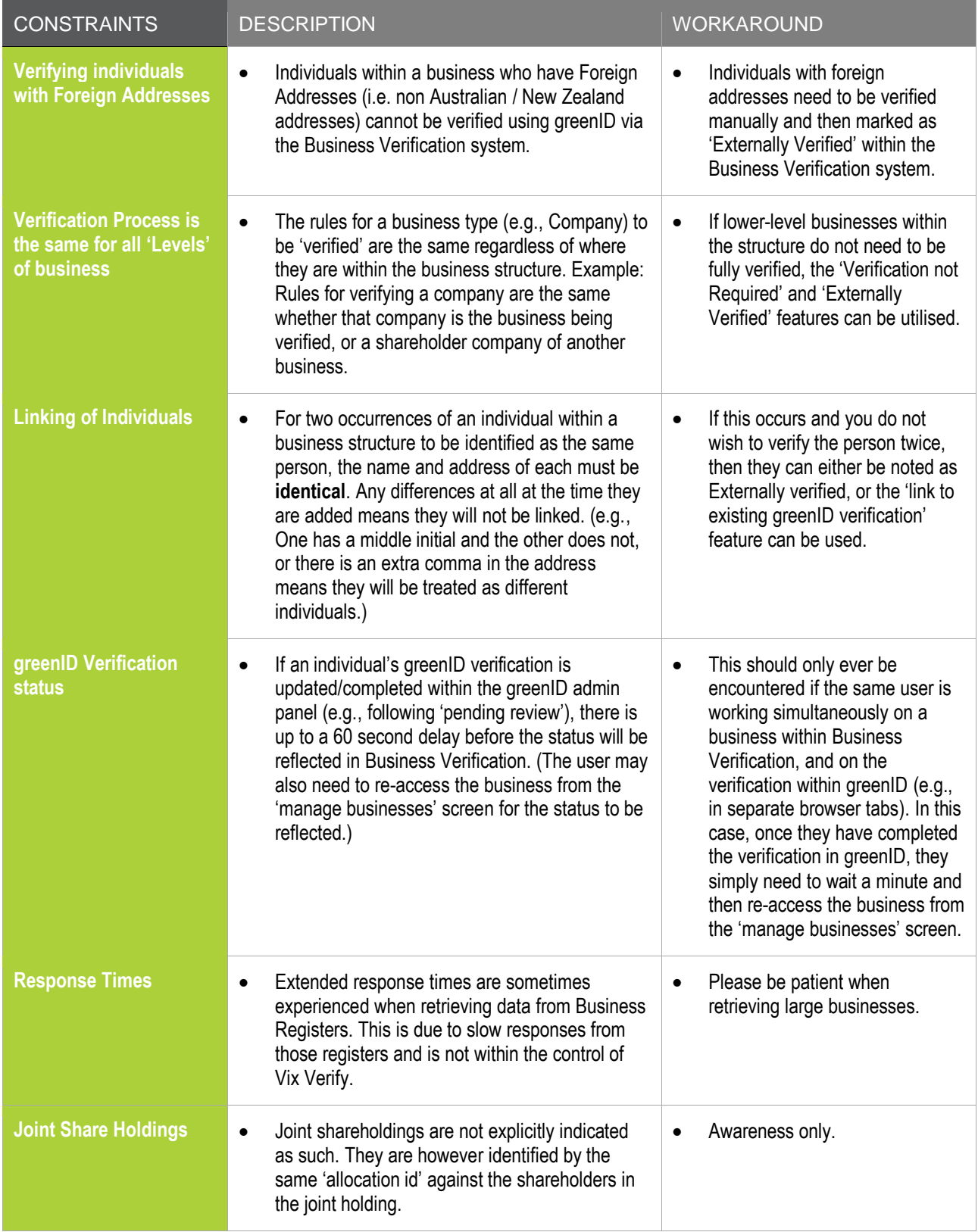

# **RELEASE NOTES: greenID Business v1.11**

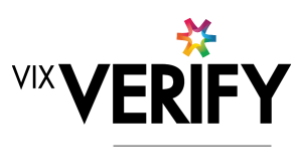

green

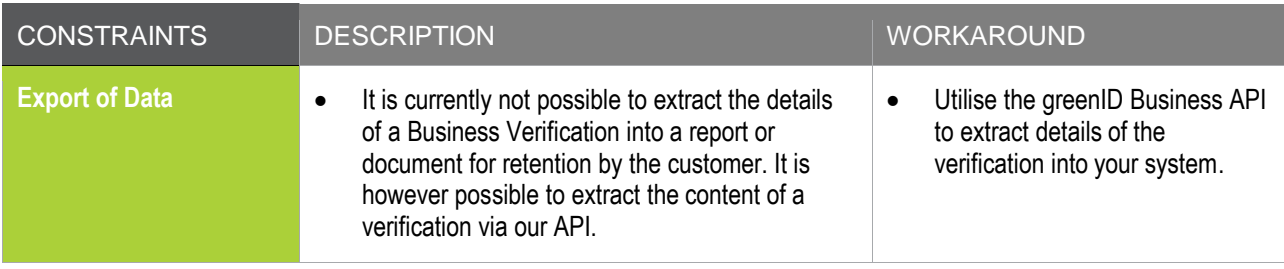

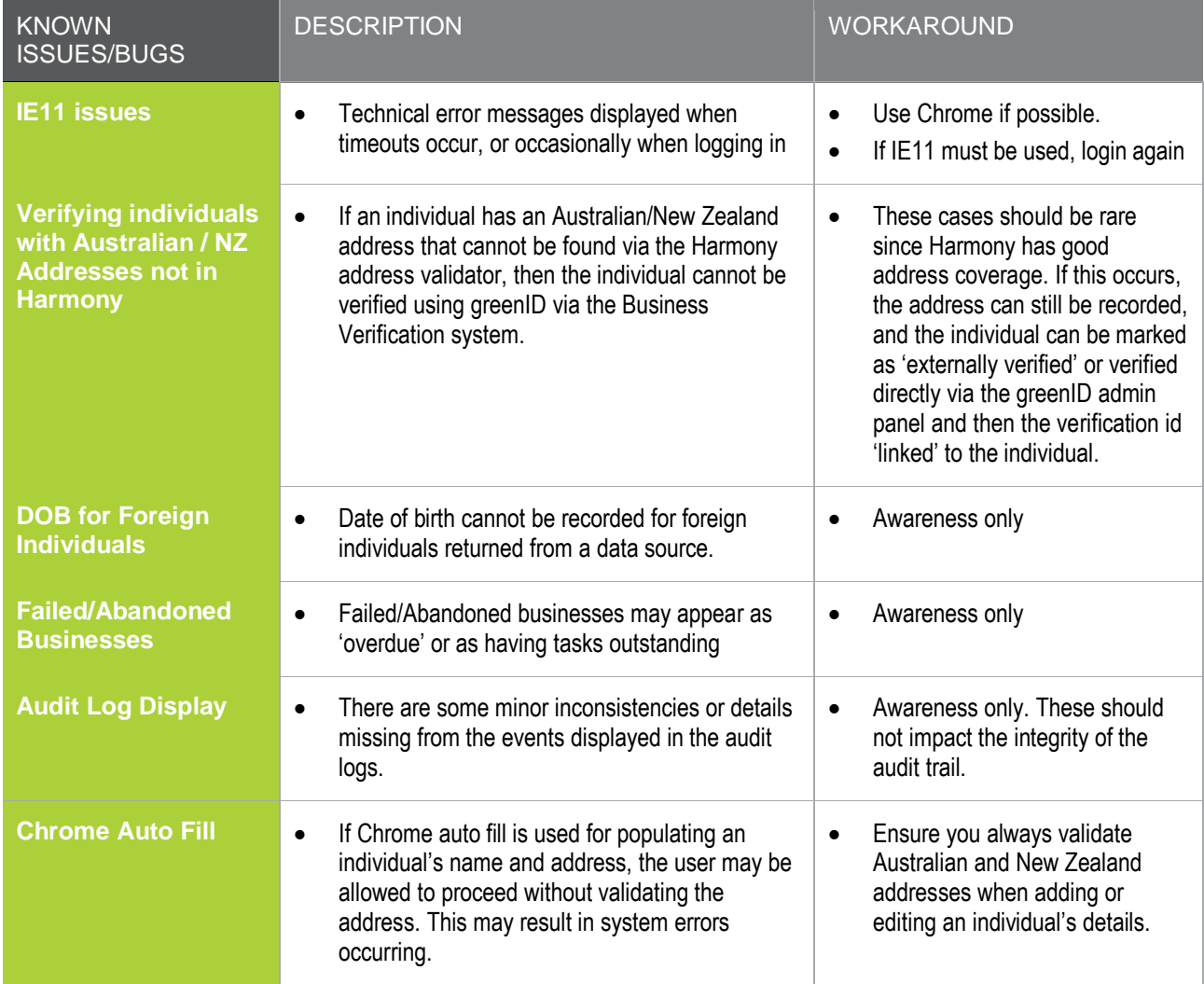